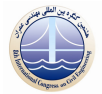

هشتمین كنگره بین المللي مهنـدسي عمـران ۲۱ تا ۲۳ اردیبهشت ۱۳۸۸، دانشگاه شیراز، شیراز، ایران

پیش بینی سطح ایستابی آب زیر زمینی با استفاده از شبکه عصبی مصنوعی (مطالعه موردي: دشت بيرجند)

محسن محتشم'، امیر احمد دهقانی'، ابوالفضل اکبرپور" ْ مهدی مفتاح هلقی <sup>ئ</sup>، بهروز اعتباری ۱- دانشجوی کارشناسی ارشد منابع آب گرگان۲و٤- استادیار گروه مهندسی آب دانشگاه گرگان ۳- استادیار گروه مهندسی آب دانشگاه بیرجند ٥- کارشناسی ارشد هیدروژئولوژی شرکت آب منطقه ای استان خراسان جنوبی

Akbar331@yahoo.com

## خلاصه

دشت بیرجند با قرار گرفتن در منطقه خشک، استفاده از آبهای زیرزمینی را به عنوان مهمترین و در عین حال تنهاترین منبع تولید آب شیرین در پیش رو دارد. در همین زمینه پیش بینی نوسانات سطح آب زیرزمینی دشت می تواند کمک شایانی به برنامه ریزی و تصمیم گیری های بعدی، جهت تامین دراز مدت آب شرب، کشاورزی و صنعت بنماید. دشت بیرجند با وسعت ۲۶۸٫۸۲ کیلومترمربع و با داشتن بیش از۲۳ چاه مشاهده ای که اغلب بیش از ۱۵ سال اطلاعات ماهانه سطح آب در آنها درج شده است، در این تحقیق مورد آزمون قرار گرفت. بدین منظور ابتدا مرز حوضه که از سه طرف به ارتفاعات و از یک سو به گسلهای منطقه محدود می شد، تعیین گردید. ۱۶ پیزومتر که دارای توالی آماری مناسبی بودند انتخاب شدند. شبکه تیسن با استفاده از نرم افزار GIS برای هر پیزومنر نرسیم شد. ورودی های شبکه های عصبی شامل سه پارامتر برداشت ماهانه آب از چاههای شرب و کشاورزی، ریزشهای جوی منطقه برای هر تیسن و سطح آب هر پیزومتر در زمان t-1 انتخاب شد. عملکرد شبکه های مختلف عصبی مصنوعی(ANN)، به صورت تک تک برای هر پیزومتر و به صورت یکجا با استفاده از نرم افزار MATLAB مورد آزمون واقع شدند. خروجی سطح آب زیرزمینی در هر پیژومتر در زمان t محاسیه شد. سپس نتایج مدل شبکه با سطح آب زیرزمینی ماهانه دشت به عنوان معیار سنجش مورد مقایسه و ارزیابی قزار گرفت. نتایج نشان داد، با استقاده از شبکه عصبی مصنوعی می توان نوسانات سطح آب زیرزمینی را با دقت مطلوبی برآورد نمود.

کلمات کلیدی: شبکه عصبی مصنوعی، سطح آب زیرزمینی، دشت بیرجند.

## 1. مقدمه

آبهای زیرزمینی به عنوان تنها منبع مورد اعتماد مصرف آب در زمینه های شرب، کشاورزی و صنعت در مناطق خشک و نیمه خشک محسوب می شوند. با توجه به اینکه ریزشهای جوی در این مناطق عمدتا به گونه ایست که در زمانهای محدود اتفاق می افتد، لذا جریانهای سطحی عموما به صورت سیلابی و پس از هر بارش مشاهده و قطع می گردد. بنابراین در این مناطق مهار و بهره برداری از آبهای سطحی فقط به شکل پروژه های آبخیزداری و در جهت تغذیه آبهای زیرزمینی انجام می گیرد، لذا کلیه برنامه ریزی های کوتاه مدت و دراز مدت تامین آب در این مناطق، بر مبنای حجم آب زیرزمینی در دسترس می باشد.

تا کنون مدلهای زیادی جهت پیش بینی سطح آب زیرزمینی به کار برده شده است. از جمله این مدلها می توان به مدلهای سری زمانی تجربی و مدلهای فیزیکی اشاره کرد(ایزدی و همکاران۱۳۸۶). از مدلهای سری زمانی تجربی، به طور گسترده ای برای مدل سازی سطح آب زیرزمینی استفاده شده است، ولی هنگامی که رفتار دینامیکی یک سیستم هیدرولوژیکی با گذشت زمان تغییر می کند مدلهای یاد شده برای پیش بینی